# 25 Lecture 25, Apr 22

### Announcements

*•* Course project due Wed, 4/29 @ 11:00AM.

## Last Time

- *•* Path algorithm.
- ALM (augmented Lagrangian method) or method of multipliers.

## Today

- ADMM (alternating direction method of multipliers). A generic method for solving many regularization problems.
- Dynamic programming.
- *•* HW7 solution sketch in Julia. http://hua-zhou.github.io/teaching/st790-2015spr/ hw07sol.html

## ADMM

**I** $\mathbb{F}$  A definite resource for learning ADMM is (Boyd et al., 2011) http://stanford.edu/~boyd/admm.html

- Alternating direction method of multipliers (ADMM).
	- Consider optimization problem

minimize 
$$
f(\mathbf{x}) + g(\mathbf{y})
$$
  
subject to  $\mathbf{A}\mathbf{x} + \mathbf{B}\mathbf{y} = \mathbf{c}$ .

– The augmented Lagrangian

$$
\mathcal{L}_{\rho}(\boldsymbol{x},\boldsymbol{y},\boldsymbol{\lambda})=f(\boldsymbol{x})+g(\boldsymbol{y})+\langle\boldsymbol{\lambda},\boldsymbol{A}\boldsymbol{x}+\boldsymbol{B}\boldsymbol{y}-\boldsymbol{c}\rangle+\frac{\rho}{2}\|\boldsymbol{A}\boldsymbol{x}+\boldsymbol{B}\boldsymbol{y}-\boldsymbol{c}\|_2^2.
$$

– *Idea*: perform block descent on  $x$  and  $y$  and then update multiplier vector  $\lambda$ 

$$
\mathbf{x}^{(t+1)} \leftarrow \min_{\mathbf{x}} f(\mathbf{x}) + \langle \boldsymbol{\lambda}, \boldsymbol{A}\mathbf{x} + \boldsymbol{B}\mathbf{y}^{(t)} - \boldsymbol{c} \rangle + \frac{\rho}{2} ||\boldsymbol{A}\mathbf{x} + \boldsymbol{B}\mathbf{y}^{(t)} - \boldsymbol{c}||_2^2
$$
  

$$
\mathbf{y}^{(t+1)} \leftarrow \min_{\mathbf{y}} g(\mathbf{y}) + \langle \boldsymbol{\lambda}, \boldsymbol{A}\mathbf{x}^{(t+1)} + \boldsymbol{B}\mathbf{y} - \boldsymbol{c} \rangle + \frac{\rho}{2} ||\boldsymbol{A}\mathbf{x}^{(t+1)} + \boldsymbol{B}\mathbf{y} - \boldsymbol{c}||_2^2
$$
  

$$
\boldsymbol{\lambda}^{(t+1)} \leftarrow \boldsymbol{\lambda}^{(t)} + \rho(\boldsymbol{A}\mathbf{x}^{(t+1)} + \boldsymbol{B}\mathbf{y}^{(t+1)} - \boldsymbol{c})
$$

If we minimize x and y jointly, then it is same as ALM. We gain splitting by blockwise updates.

- ADMM converges under mild conditions:  $f, g$  convex, closed, and proper,  $\mathcal{L}_0$  has a saddle point.
- *•* Example: *Generalized lasso* problem minimizes

$$
\frac{1}{2}||y-X\beta||_2^2 + \mu||D\beta||_1.
$$

– Special case  $D = I_p$  corresponds to *lasso*. Special case

$$
D = \begin{pmatrix} 1 & -1 & & \\ & & \ddots & \\ & & & 1 & -1 \end{pmatrix}
$$

corresponds to *fused lasso*. Numerous applications.

– Define  $\gamma = D\beta$ . Then we solve

minimize 
$$
\frac{1}{2} ||\mathbf{y} - \mathbf{X}\boldsymbol{\beta}||_2^2 + \mu ||\boldsymbol{\gamma}||_1
$$
  
subject to  $\boldsymbol{D}\boldsymbol{\beta} = \boldsymbol{\gamma}$ .

– Augmented Lagrangian is

$$
\mathcal{L}_{\rho}(\boldsymbol{\beta},\boldsymbol{\gamma},\boldsymbol{\lambda})=\frac{1}{2}\|\boldsymbol{y}-\boldsymbol{X}\boldsymbol{\beta}\|_{2}^{2}+\mu\|\boldsymbol{\gamma}\|_{1}+\boldsymbol{\lambda}^{\mathrm{T}}(\boldsymbol{D}\boldsymbol{\beta}-\boldsymbol{\gamma})+\frac{\rho}{2}\|\boldsymbol{D}\boldsymbol{\beta}-\boldsymbol{\gamma}\|_{2}^{2}.
$$

– ADMM algorithm:

$$
\begin{aligned} \boldsymbol{\beta}^{(t+1)} \ &\leftarrow \quad & \min_{\boldsymbol{\beta}} \frac{1}{2} \|\boldsymbol{y} - \boldsymbol{X}\boldsymbol{\beta}\|_2^2 + \boldsymbol{\lambda}^{(t)T} (\boldsymbol{D}\boldsymbol{\beta} - \boldsymbol{\gamma}^{(t)}) + \frac{\rho}{2} \|\boldsymbol{D}\boldsymbol{\beta} - \boldsymbol{\gamma}^{(t)}\|_2^2 \\ \boldsymbol{\gamma}^{(t+1)} \ &\leftarrow \quad & \min_{\boldsymbol{\gamma}} \mu \|\boldsymbol{\gamma}\|_1 + \boldsymbol{\lambda}^{\text{T}} (\boldsymbol{D}\boldsymbol{\beta}^{(t+1)} - \boldsymbol{\gamma}) + \frac{\rho}{2} \|\boldsymbol{D}\boldsymbol{\beta}^{(t+1)} - \boldsymbol{\gamma}\|_2^2 \\ \boldsymbol{\lambda}^{(t+1)} \ &\leftarrow \quad & \boldsymbol{\lambda}^{(t)} + \rho (\boldsymbol{D}\boldsymbol{\beta}^{(t+1)} - \boldsymbol{\gamma}^{(t+1)}) \end{aligned}
$$

 $\mathbb{E}$  Update  $\beta$  is a smooth quadratic problem. Note the Hessian keeps constant between iterations, therefore its inverse (or decomposition) can be calculated just once, cached in memory, and re-used in each iteration.

 $\mathbb{E}$  Update  $\gamma$  is a separated lasso problem (elementwise soft-thresholding).

- *•* Remarks on ADMM:
	- Related algorithms
- ⇤ *split Bregman iteration* (Goldstein and Osher, 2009)
- ⇤ Dykstra (1983)'s alternating projection algorithm
- ⇤ ...

Proximal point algorithm applied to the dual.

- Numerous applications in statistics and machine learning: lasso, generalized lasso, graphical lasso, (overlapping) group lasso, ...
- Embraces distributed computing for big data (Boyd et al., 2011).
- Distributed computing with ADMM. Consider, for example, solving lasso with a huge training data set  $(X, y)$ , which is stored on *B* machines. Denote the distributed data sets by  $(X_1, y_1), \ldots, (X_B, y_B)$ . Then the lasso criterion is

$$
\frac{1}{2} \|\mathbf{y} - \mathbf{X}\boldsymbol{\beta}\|_2^2 + \mu \|\boldsymbol{\beta}\|_1 = \frac{1}{2} \sum_{b=1}^B \|\mathbf{y}_b - \mathbf{X}_b\boldsymbol{\beta}\|_2^2 + \mu \|\boldsymbol{\beta}\|_1.
$$

The ADMM form is

minimize 
$$
\frac{1}{2} \sum_{b=1}^{B} ||\mathbf{y}_b - \mathbf{X}_b \boldsymbol{\beta}_b||_2^2 + \mu ||\boldsymbol{\beta}||_1
$$
subject to 
$$
\boldsymbol{\beta}_b = \boldsymbol{\beta}, \quad b = 1, \dots, B.
$$

Here  $\beta_b$  are local variables and  $\beta$  is the global (or consensus) variable. The augmented Lagrangian function is

$$
\mathcal{L}_{\rho}(\boldsymbol{\beta},\boldsymbol{\gamma},\boldsymbol{\lambda}) = \frac{1}{2}\sum_{b=1}^{B}\|\boldsymbol{y}_b - \boldsymbol{X}_b\boldsymbol{\beta}_b\|_2^2 + \mu\|\boldsymbol{\beta}\|_1 + \sum_{b=1}^{B}\boldsymbol{\lambda}_b^{\sf \tiny T}(\boldsymbol{\beta}_b - \boldsymbol{\beta}) + \frac{\rho}{2}\sum_{b=1}^{B}\|\boldsymbol{\beta}_b - \boldsymbol{\beta}\|_2^2.
$$

The ADMM algorithm runs as

- Update local variables  $\beta_h$  $\beta_b^{(t+1)} \leftarrow \min$ 1  $\frac{1}{2}\|\boldsymbol{y}_b-\boldsymbol{X}_b\boldsymbol{\beta}_b\|_2^2 + \boldsymbol{\lambda}_b^{\sf \tiny T}(\boldsymbol{\beta}_b-\boldsymbol{\beta}^{(t)}) + \frac{\rho}{2}$  $\frac{p}{2} \|\boldsymbol{\beta}_b - \boldsymbol{\beta}^{(t)}\|_2^2, \quad b = 1, \ldots, B,$ *in parallel* on *B* machines.
- $\theta$  Collect local variables  $\beta_b^{(t)}$ ,  $b = 1, \ldots, B$ , and update consensus variable  $\beta$

$$
\boldsymbol{\beta}^{(t+1)} \;\;\leftarrow\;\; \min \mu \|\boldsymbol{\beta}\|_1 + \sum_{b=1}^B \boldsymbol{\lambda}_b^{\sf \tiny T} (\boldsymbol{\beta}_b^{(t+1)} - \boldsymbol{\beta}) + \frac{\rho}{2} \sum_{b=1}^B \|\boldsymbol{\beta}_b^{(t+1)} - \boldsymbol{\beta}\|_2^2
$$

by elementwise soft-thresholding.

– Update multipliers

$$
\boldsymbol{\lambda}_b^{(t+1)} \leftarrow \boldsymbol{\lambda}_b^{(t)} + \rho(\boldsymbol{\beta}_b^{(t+1)} - \boldsymbol{\beta}^{(t+1)}), \quad b = 1, \ldots, B.
$$

The whole procedure is carried out without ever transferring distributed data sets  $(y_b, X_b)$  to a central location!

## Dynamic programming: introduction

- *Divide-and-conquer*: break the problem into smaller *independent* subproblems
	- fast sorting,
	- $-$  FFT,
	- ...
- *• Dynamic programming* (DP): subproblems are not independent, that is, subproblems share common subproblems.
- *•* DP solves these subproblems once and store them in a table.
- *•* Use these optimal solutions to construct an optimal solution for the original problem.
- *•* Richard Bellman began the systematic study of DP in 50s.
- Some classical (non-statistical) DP problems:
	- Matrix-chain multiplication,
	- Longest common subsequence,
	- Optimal binary search trees,
	- ...

See (Cormen et al., 2009) for a general introduction

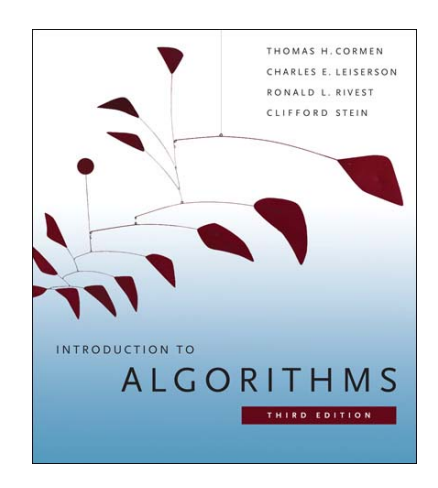

- *•* Some classical DP problems in statistics
	- Hidden Markov model (HMM),
	- Some fused-lasso problems,
- Graphical models (Wainwright and Jordan, 2008),
- Sequence alignment, e.g., discovery of the cystic fibrosis gene in 1989,
- ...
- Let's work on the a DP algorithm for the Manhattan tourist problem (MTP), taken from Jones and Pevzner (2004, Section 6.3).

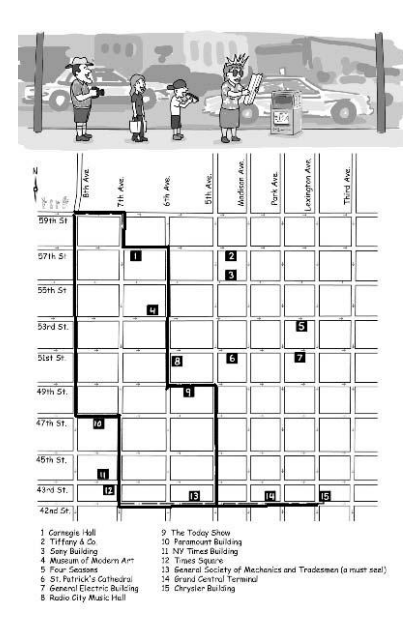

*•* MTP: weighted graph

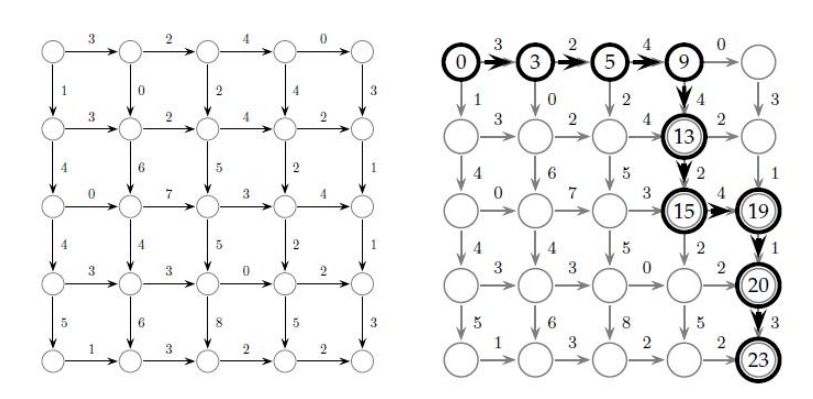

Find a longest path in a weighted grid (only eastward and southward)

- *Input*: a weighted grid G with two distinguished vertices: a source (0*,* 0) and a sink (*n, m*).
- *Output*: a longest path *MT*(*n, m*) in G from source to sink.

Brute force enumeration is out of the question even for a moderate sized graph.

*•* Simple recursive program.

*MT*(*n, m*):

- $-$  If  $n = 0$  or  $m = 0$ , return  $MT(0, 0)$
- $-x \leftarrow MT(n-1, m) +$  weight of the edge from  $(n-1, m)$  to  $(n, m)$ 
	- $y \leftarrow MT(n, m 1) +$  weight of the edge from  $(n, m 1)$  to  $(n, m)$
- Return max*{x, y}*
- *•* Something wrong
	- $-MT(n, m 1)$  needs  $MT(n 1, m 1)$ , so as  $MT(n 1, m)$ .
	- So  $MT(n-1, m-1)$  will be computed at least twice.
	- Dynamic programming: the same idea as this recursive algorithm, but keep all intermediate results in a *table* and reuse.
- *•* MTP: dynamic programming
	- Calculate optimal path score for each vertex in the graph
	- Each vertex's score is the maximum of the previous vertices score plus the weight of the respective edge in between

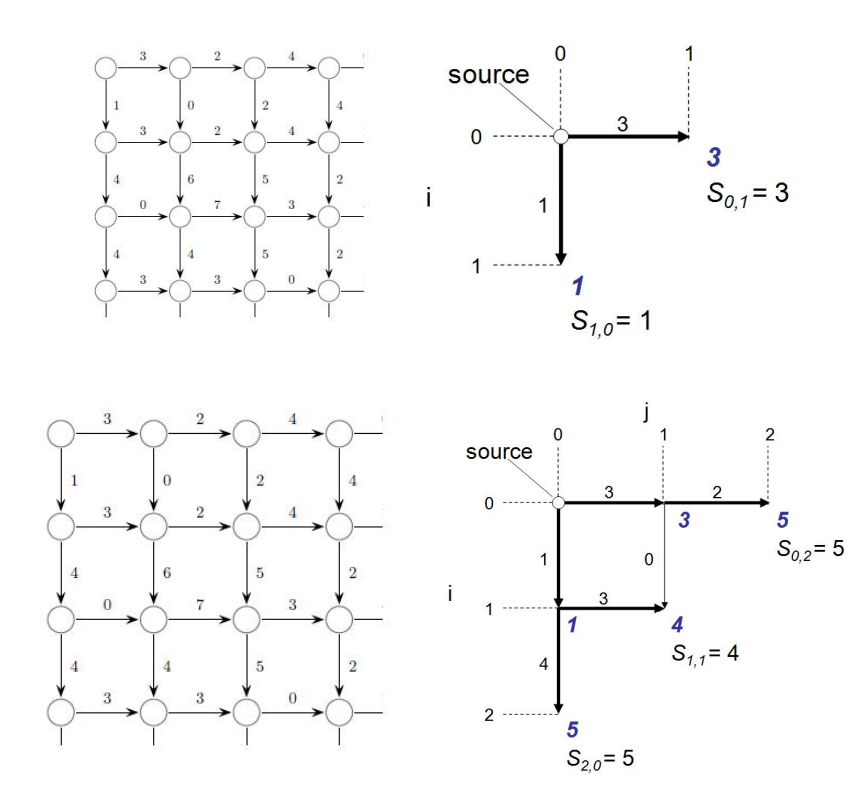

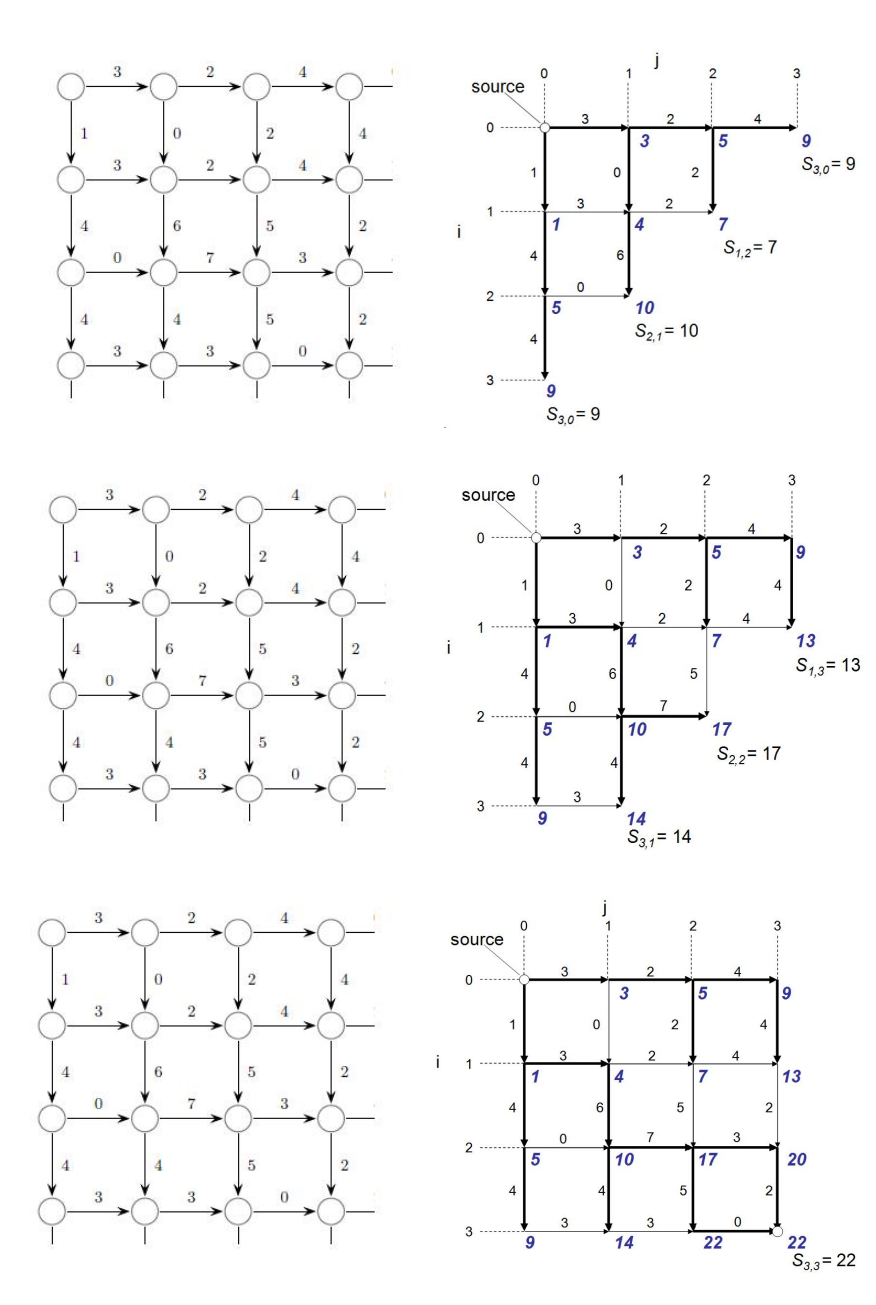

*•* MTP dynamic programming: *path!*

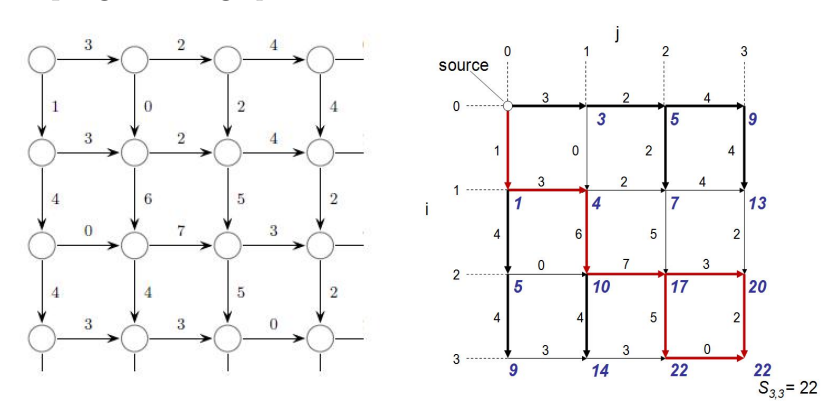

*Showing all back-traces!*

- *•* MTP: recurrence
	- Computing the score for a point  $(i, j)$  by the recurrence relation:

$$
s(i,j) = \max \begin{cases} s(i-1,j) + \text{weight between } (i-1,j) \text{ and } (i,j) \\ s(i,j-1) + \text{weight between } (i,j-1) \text{ and } (i,j) \end{cases}
$$

- The *run time* is *mn* for a *n* by *m* grid.  $(n =$  number of rows,  $m =$  number of columns)
- *•* Remarks on DP:
	- Steps for developing a DP algorithm
		- 1. Characterize the structure of an optimal solution
		- 2. Recursively define the value of an optimal solution
		- 3. Computer the value of an optimal solution in a bottom-up fashion
		- 4. Construct an optimal solution from computed information
	- "*Programming*" both here and in linear programming refers to the use of a *tabular* solution method.
	- Many problems involve large tables and entries along certain directions may be filled out in parallel – fine scale *parallel computing*.

### Application of dynamic programming: HMM

- *•* Hidden Markov model (HMM) (Baum et al., 1970).
	- HMM is a Markov chain that emits symbols: Markov chain  $(\mu, A = \{a_{kl}\})$  + emission probabilities  $e_k(b)$
	- The *state sequence*  $\pi = \pi_1 \cdots \pi_L$  is governed by the Markov chain

$$
\mathbf{P}(\pi_1 = k) = \mu(k), \quad \mathbf{P}(\pi_i = l | \pi_{i-1} = k) = a_{kl}.
$$

– The *symbol sequence*  $\mathbf{x} = x_1 \cdots x_L$  is determined by the underlying state sequence  $\pi$ 

$$
\mathbf{P}(\mathbf{x},\pi) = \prod_{i=1}^{L} e_{\pi_i}(x_i) a_{\pi_{i-1}\pi_i}.
$$

– It is called *hidden* because in applications the state sequence is unobserved.

- *•* Wide applications of HMM.
	- Wireless communication: IEEE 802.11 WLAN.
	- Mobile communication: CDMA and GSM.
	- Speech recognition (Rabiner, 1989) Hidden states: text, symbols: acoustic signals.
	- Haplotyping and genotype imputation Hidden states: haplotypes, symbols: genotypes.
	- Gene prediction (Burge, 1997)

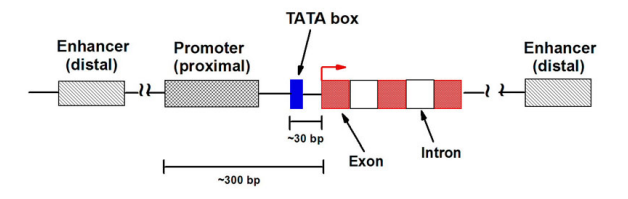

*•* General reference book on HMM:

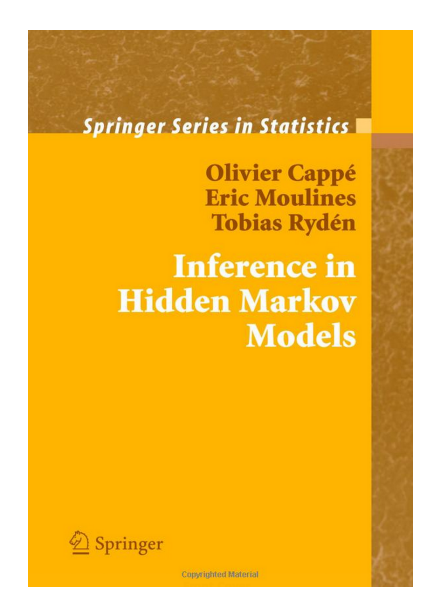

*•* Let's work on a simple HMM example. The Occasionally Dishonest Casino (Durbin et al., 2006)

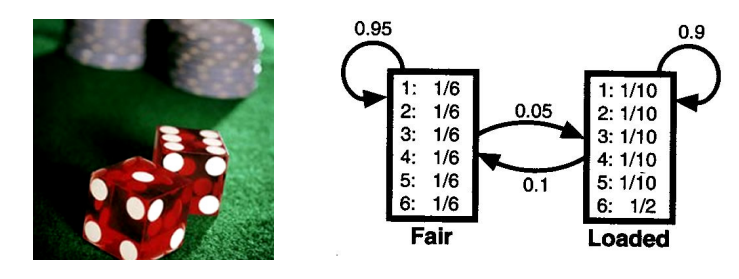

*•* Fundamental questions of HMM:

Rolls (Observed data) 3154235314254132514636126626164... Die (Hidden states) FFFFFFFFFFFFFFFFFFLLLLLLLLLLLLLLLL

- How to compute the probability of the observed sequence of symbols given known parameters  $a_{kl}$  and  $e_k(b)$ ? Answer: *Forward algorithm*.
- How to compute the posterior probability of the state at a given position (posterior decoding) given  $a_{kl}$  and  $e_k(b)$ ? Answer: *Backward algorithm*.
- How to estimate the parameters  $a_{kl}$  and  $e_k(b)$ ? Answer: *Baum-Welch algorithm*.
- How to find the most likely sequence of hidden states? Answer: *Viterbi algorithm* (Viterbi, 1967).
- Forward algorithm:
	- Calculate the *probability of an observed sequence*

$$
\mathbf{P}(\mathbf{x}) = \sum_{\pi} \mathbf{P}(\mathbf{x}, \pi).
$$

- Brute force evaluation by enumerating is *impractical*
- Define the *forward variable*

$$
f_k(i) = \mathbf{P}(x_1 \dots x_i, \pi_i = k).
$$

– Recursion formula for forward variables

$$
f_l(i + 1) = \mathbf{P}(x_1 \dots x_i x_{i+1}, \pi_{i+1} = l) = e_l(x_{i+1}) \sum_k f_k(i) a_{kl}.
$$

– Algorithm:

- \* Initialization  $(i = 1)$ :  $f_k(1) = a_{0k}e_k(x_1)$ .
- \* Recursion  $(i = 2, ..., L)$ :  $f_l(i) = e_l(x_i) \sum_k f_k(i-1)a_{kl}$ .
- \* Termination:  $P(\mathbf{x}) = \sum_{k} f_k(L)$ .

Time complexity =  $(\# \text{ states})^2 \times \text{length of sequence.}$ 

*•* Backward algorithm.

– Calculate the *posterior state probabilities at each position*

$$
\mathbf{P}(\pi_i = k|\mathbf{x}) = \frac{\mathbf{P}(\mathbf{x}, \pi_i = k)}{\mathbf{P}(\mathbf{x})}.
$$

– Enough to calculate the numerator

$$
\mathbf{P}(\mathbf{x}, \pi_i = k) = \mathbf{P}(x_1 \dots x_i, \pi_i = k) \mathbf{P}(x_{i+1} \dots x_L | x_1 \dots x_i, \pi_i = k)
$$
  
= 
$$
\mathbf{P}(x_1 \dots x_i, \pi_i = k) \mathbf{P}(x_{i+1} \dots x_L | \pi_i = k)
$$
  
= 
$$
f_k(i) b_k(i).
$$

– Recursion formula for the *backward variables*

$$
b_k(i) = \mathbf{P}(x_{i+1} \dots x_L | \pi_i = k) = \sum_l a_{kl} e_l(x_{i+1}) b_l(i+1).
$$

- Algorithm:
	- \* Initialization  $(i = L)$ :  $b_k(L) = 1$  for all  $k$
	- \* Recursion  $(i = L 1, ..., 1)$ :  $b_k(i) = \sum_l a_{kl} e_l(x_{i+1}) b_l(i+1)$
	- \* Termination:  $\mathbf{P}(\mathbf{x}) = \sum_l a_{0l}e_l(x_1)b_l(1)$

Time complexity =  $(\# \text{ states})^2 \times \text{length of sequence}$ 

– The Occasionally Dishonest Casino.

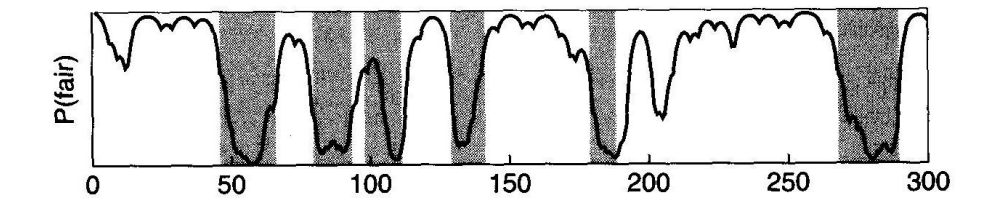

Figure 3.6 The posterior probability of being in the state corresponding to the fair die in the casino example. The x axis shows the number of the roll. The shaded areas show when the roll was generated by the loaded die.

- *•* Parameter estimation for HMM Baum-Welch algorithm.
- Question: Given *n* independent training symbol sequences  $x^1, \ldots, x^n$ , how to find the parameter value that maximizes the log-likelihood log  $P(\mathbf{x}^1, \ldots, \mathbf{x}^n | \theta) = \sum_{j=1}^n \log P(\mathbf{x}^j | \theta)$ ?
	- When the underlying state sequences are *known*: Simple.
	- When the underlying state sequences are *unknown*: Baum-Welch algorithm.
- MLE when state sequences are known.
	- Let  $A_{kl} = \#$  transitions from state *k* to *l*  $E_k(b) = #$  state *k* emitting symbol *b* The MLEs are

$$
a_{kl} = \frac{A_{kl}}{\sum_{l'} A_{kl'}} \text{ and } e_k(b) = \frac{E_k(b)}{\sum_{b'} E_k(b')}.
$$
 (1)

– To avoid overfitting with insufficient data, add pseudocounts

$$
A_{kl} = # transitions k to l in training data + r_{kl};
$$
  

$$
E_k(b) = # emissions of b from k in training data + r_k(b)
$$

- MLE when state sequences are unknown: Baum-Welch algorithm.
	- *Idea*: Replace the counts  $A_{kl}$  and  $E_k(b)$  by their expectations conditional on current parameter iterate (*EM algorithm*!)
	- The probability that  $a_{kl}$  is used at position *i* of sequence  $\mathbf{x}$ :

$$
\mathbf{P}(\pi_i = k, \pi_{i+1} = l | \mathbf{x}, \theta)
$$
  
=  $\mathbf{P}(\mathbf{x}, \pi_i = k, \pi_{i+1} = l) / \mathbf{P}(\mathbf{x})$   
=  $\mathbf{P}(x_1 ... x_i, \pi_i = k) a_{kl} e_l(x_{i+1}) \mathbf{P}(x_{i+2} ... x_L | \pi_{i+1} = l) / \mathbf{P}(\mathbf{x})$   
=  $f_k(i) a_{kl} e_l(x_{i+1}) b_l(i+1) / \mathbf{P}(\mathbf{x}).$ 

– So the expected number of times that  $a_{kl}$  is used in all training sequences is

$$
A_{kl} = \sum_{j=1}^{n} \frac{1}{\mathbf{P}(\mathbf{x}^{j})} \sum_{i} f_{k}^{j}(i) a_{kl} e_{l}(x_{i+1}^{j}) b_{l}^{j}(i+1).
$$
 (2)

*•* Baum-Welch Algorithm.

- Initialization: Pick arbitrary model parameters
- Recursion
	- ⇤ Set all the *A* and *E* variables to pseudocounts *r*s (or to zero)
	- \* For each sequence  $j = 1, \ldots, n$ 
		- *·* calculate  $f_k(i)$  for sequence *j* using the forward algorithm
		- *·* calculate  $b_k(i)$  for sequence *j* using the backward algorithm
		- *·* add contribution of sequence *j* to *A* (2) and *E* (??)
	- ⇤ Calculate the new model parameters using (1)
	- ⇤ Calculate the new log-likelihood of the model
- Termination: Stop if change in log-likelihood is less than a predefined threshold or the maximum number of iteration is exceeded
- *•* Baum-Welch The Occasionally Dishonest Casino.

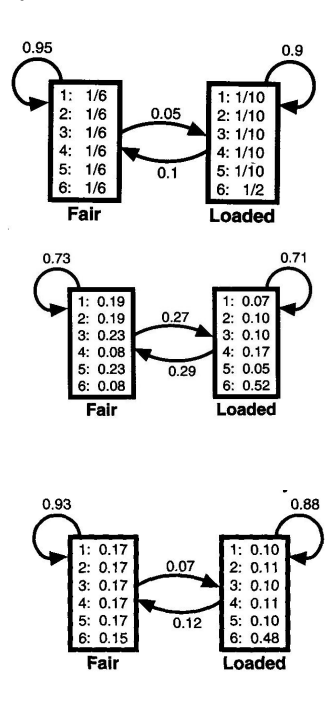

- *•* Viterbi Algorithm:
	- Calculate *the most probable state path*

$$
\boldsymbol{\pi}^* = \operatorname{argmax}_{\boldsymbol{\pi}} P(\boldsymbol{x}, \boldsymbol{\pi}).
$$

– Define the *Viterbi variable*

 $v_l(i) = P$ (the most probable path ending in state *k* with observation  $x_i$ ).

– Recursion for the Viterbi variables

$$
v_l(i + 1) = e_l(x_{i+1}) \max_k(v_k(i)a_{kl})
$$

- Algorithm:
	- \* Initialization  $(i = 0)$ :  $v_0(0) = 1$ ,  $v_k(0) = 0$  for all  $k > 0$
	- \* Recursion  $(i = 1, \ldots, L)$ :

$$
v_l(i) = e_l(x_i) \max_k (v_k(i-1)a_{kl})
$$
  
ptr<sub>i</sub>(l) = argmax<sub>k</sub>(v<sub>k</sub>(i - 1)a\_{kl})

⇤ Termination:

$$
\mathbf{P}(\mathbf{x}, \boldsymbol{\pi}^*) = \max_{k} (v_k(L)a_{k0} \n\pi_L^* = \operatorname{argmax}_k (v_k(L)a_{k0})
$$

\* Traceback  $(i = L, ..., 1)$ :  $\pi_{i=1}^* = \text{ptr}_i(\pi_i^*)$ 

Time complexity =  $(\# \text{ states})^2 \times \text{length of sequence}$ 

– Viterbi decoding - The Occasionally Dishonest Casino.

| Rolls   | 31511624644664424531132163116415213362514454363165662656666  |
|---------|--------------------------------------------------------------|
| Die     |                                                              |
| Viterbi |                                                              |
| Rolls   | 651166453132651245636664631636663162326455236266666625151631 |
| Die     |                                                              |
| Viterbi |                                                              |
| Rolls   | 222555441666566563564324364131513465146353411126414626253356 |
| Die     |                                                              |
| Viterbi |                                                              |
| Rolls   | 366163666466232534413661661163252562462255265252266435353336 |
| Die     |                                                              |
| Viterbi |                                                              |
| Rolls   | 233121625364414432335163243633665562466662632666612355245242 |
| Die     |                                                              |
| Viterbi |                                                              |

**Figure 3.5** The numbers show 300 rolls of a die as described in the example. Below is shown which die was actually used for that roll (F for fair and L for loaded). Under that the prediction by the Viterbi algorithm is shown.

### Application of dynamic programming: fused-lasso

*•* Fused lasso (Tibshirani et al., 2005) minimizes

$$
-\ell(\boldsymbol{\beta}) + \lambda_1 \sum_{k=1}^{p-1} |\beta_k - \beta_{k-1}| + \lambda_2 \sum_{k=1}^p |\beta_k|
$$

over R*<sup>p</sup>* for better recovery of signals that are both sparse and *smooth*

*•* In many applications, one needs to minimize

$$
O_n(\mathbf{u}) = -\sum_{k=1}^n \ell_k(u_k) + \lambda \sum_{k=1}^{n-1} p(u_k, u_{k+1})
$$

where  $u_t$  takes values in a finite space  $S$  and  $p$  is a penalty function. A *discrete* (combinatorial) optimization problem.

• A genetic example:

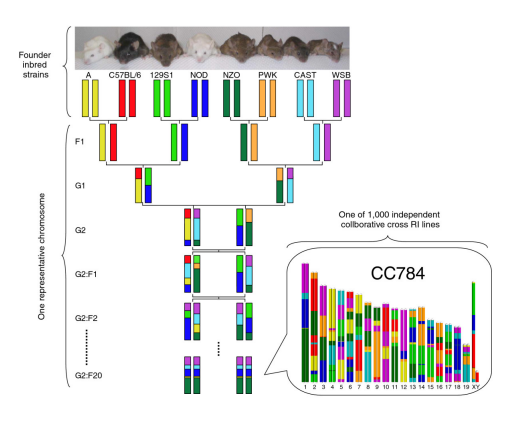

- Model organism study designs: inbred mice
- *Goal*: impute the strain origin of inbred mice (Zhou et al., 2012)
- *•* Combinatorial optimization of penalized likelihood.
	- Minimize objective function

$$
O(\mathbf{u}) = -\sum_{k=1}^{n} L_k(u_k) + \sum_{k=1}^{n-1} P_k(u_k, u_{k+1})
$$

by choosing the proper ordered strain origin assignment along the genome

- $-u_k = a_k | b_k$ : the ordered strain origin pair
- *Lk*: log-likelihood function at marker *k* matching imputed genotypes with the observed ones
- $-P_k$ : penalty function for adjacent marker *k* and  $k+1$  encouraging smoothness of the solution
- Loglikelihood at each marker. At marker  $k$ ,  $u_k = a_k | b_k$ : the ordered strain origin pair;  $r_k/s_k$ : observed genotype for animal *i*. Log-penetrance (conditional log-likelihood) is

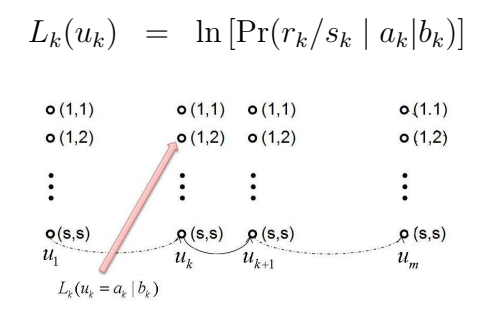

• Penalty for adjacent markers.

– Penalty  $P_k(u_k, u_{k+1})$  for each pair of adjacent markers is

$$
P_k(u_k, u_{k+1}) = \begin{cases} 0, & a_k = a_{k+1}, \ b_k = b_{k+1} \\ -\ln \gamma_i^p(b_{k+1}) + \lambda, & a_k = a_{k+1}, \ b_k \neq b_{k+1} \\ -\ln \gamma_i^m(a_{k+1}) + \lambda, & a_k \neq a_{k+1}, \ b_k = b_{k+1} \\ -\ln \psi_{ii}^{mp}(a_{k+1}, b_{k+1}) + 2\lambda, & a_k \neq a_{k+1}, \ b_k \neq b_{k+1}. \end{cases}
$$

– Penalties suppress jumps between strains and guide jumps, when they occur, toward more likely states.

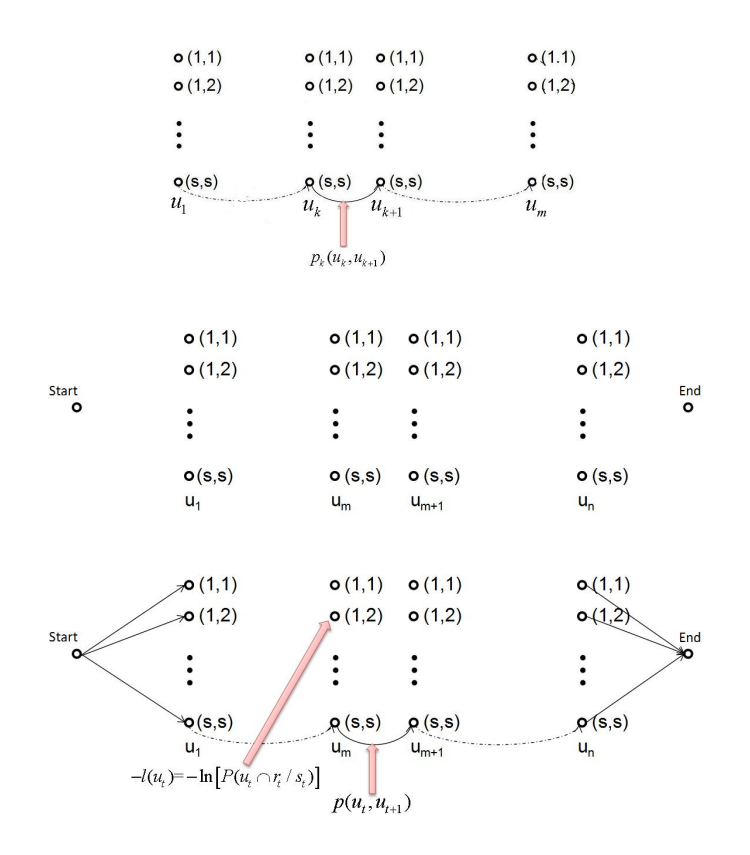

• For each  $m = 1, \ldots, n$ ,

$$
O_m(u_m) = \min_{u_1, \dots, u_{m-1}} \left[ -\sum_{t=1}^m \ell_t(u_t) + \lambda \sum_{t=1}^{m-1} p(u_t, u_{t+1}) \right]
$$

beginning with  $O_1(u_1) = -\ell_1(u_1)$ . And to proceed

$$
O_{m+1}(u_{m+1}) = \min_{u_m} \left[ O_m(u_m) - \ell_{m+1}(u_{m+1}) + p(u_m, u_{m+1}) \right]
$$

- Computational time is  $O(s^4n)$ , where  $n = #$  markers and  $s =$  is  $#$  founders.
- More fused-lasso examples.

– Johnson (2013) proposes the dynamic programming algorithm for maximizing the general objective function

$$
\sum_{k=1}^n e_k(\beta_k) - \lambda \sum_{k=2}^n d(\beta_k, \beta_{k-1}),
$$

where *e* is an exponential family log-likelihood and *d* is a penalty function, e.g,  $d(\beta_k, \beta_{k-1}) = 1_{\{\beta_k \neq \beta_{k-1}\}}$ 

– Applications: *L*0-least squares segmentation, fused lasso signal approximator  $(FLSA)$ , ...

#### Take home message from this course

- Statistics, the science of *data analysis*, is the applied mathematics in the 21st century.
- In this course, we studied and practiced many (overwhelming?) tools for that help us deliver results faster and more accurate.
	- Operating systems: Linux and scripting basics
	- Programming languages: R (package development, Rcpp, ...), Matlab, Julia
	- Tools for collaborative and reproducible research: Git, R Markdown, sweave
	- Parallel computing: multi-core, cluster, GPU
	- Convex optimization (LP, QP, SOCP, SDP, GP, cone programming)
	- Integer and mixed integer programming
	- Algorithms for sparse regression
	- More advanced optimization methods motivated by modern statistical and machine learning problems, e.g., ALM, ADMM, online algorithms, ...
	- Dynamic programming
	- Advanced topics on EM/MM algorithms (not really ...)

Of course there are many tools *not* covered in this course, notably Bayesian MCMC machinery. Take a Bayesian course!

• Updated benchmark results. R is upgraded to v3.2.0 and Julia to 0.3.7 since beginning of this course. I re-did the benchmark and did not see notable changes.

Benchmark code R-benchmark-25.R from http://r.research.att.com/benchmarks/ R-benchmark-25.R covers many commonly used numerical operations used in statistics. We ported to Matlab and Julia and report the run times (averaged over 5 runs) here.

| Test                                                     | R 3.2.0 | MATLAB R2014a | JULIA $0.3.7$ |
|----------------------------------------------------------|---------|---------------|---------------|
| Matrix creation, trans, deformation $(2500 \times 2500)$ | 0.80    | 0.17          | 0.16          |
| Power of matrix $(2500 \times 2500, A.^{1000})$          | 0.22    | 0.11          | 0.22          |
| Quick sort ( $n = 7 \times 10^6$ )                       | 0.64    | 0.24          | 0.62          |
| Cross product $(2800 \times 2800, AT A)$                 | 9.89    | 0.35          | 0.37          |
| LS solution $(n = p = 2000)$                             | 1.21    | 0.07          | 0.09          |
| FFT $(n = 2400000)$                                      | 0.36    | 0.04          | 0.14          |
| Eigen-decomposition $(600 \times 600)$                   | 0.77    | 0.31          | 0.53          |
| Determinant $(2500 \times 2500)$                         | 3.52    | 0.18          | 0.22          |
| Cholesky $(3000 \times 3000)$                            | 4.08    | 0.15          | 0.21          |
| Matrix inverse $(1600 \times 1600)$                      | 2.93    | 0.16          | 0.19          |
| Fibonacci (vector)                                       | 0.29    | 0.17          | 0.65          |
| Hilbert (matrix)                                         | 0.18    | 0.07          | 0.17          |
| GCD (recursion)                                          | 0.28    | 0.14          | 0.20          |
| Toeplitz matrix (loops)                                  | 0.32    | 0.0014        | 0.03          |
| Escoufiers (mixed)                                       | 0.39    | 0.40          | 0.15          |

Machine specs: Intel i7 @ 2.6GHz (4 physical cores, 8 threads), 16G RAM, Mac OS 10.9.5.

For the simple Gibbs sampler test, R v3.2.0 takes 38.32s elapsed time. Julia v0.3.7 takes 0.35s.

*•* Do not forget course evaluation: https://classeval.ncsu.edu/secure/prod/cesurvey/